### **HdS - Beamer**

04 12 2016 peter@danninger.eu

### Möglichkeiten für eine Präsentation:

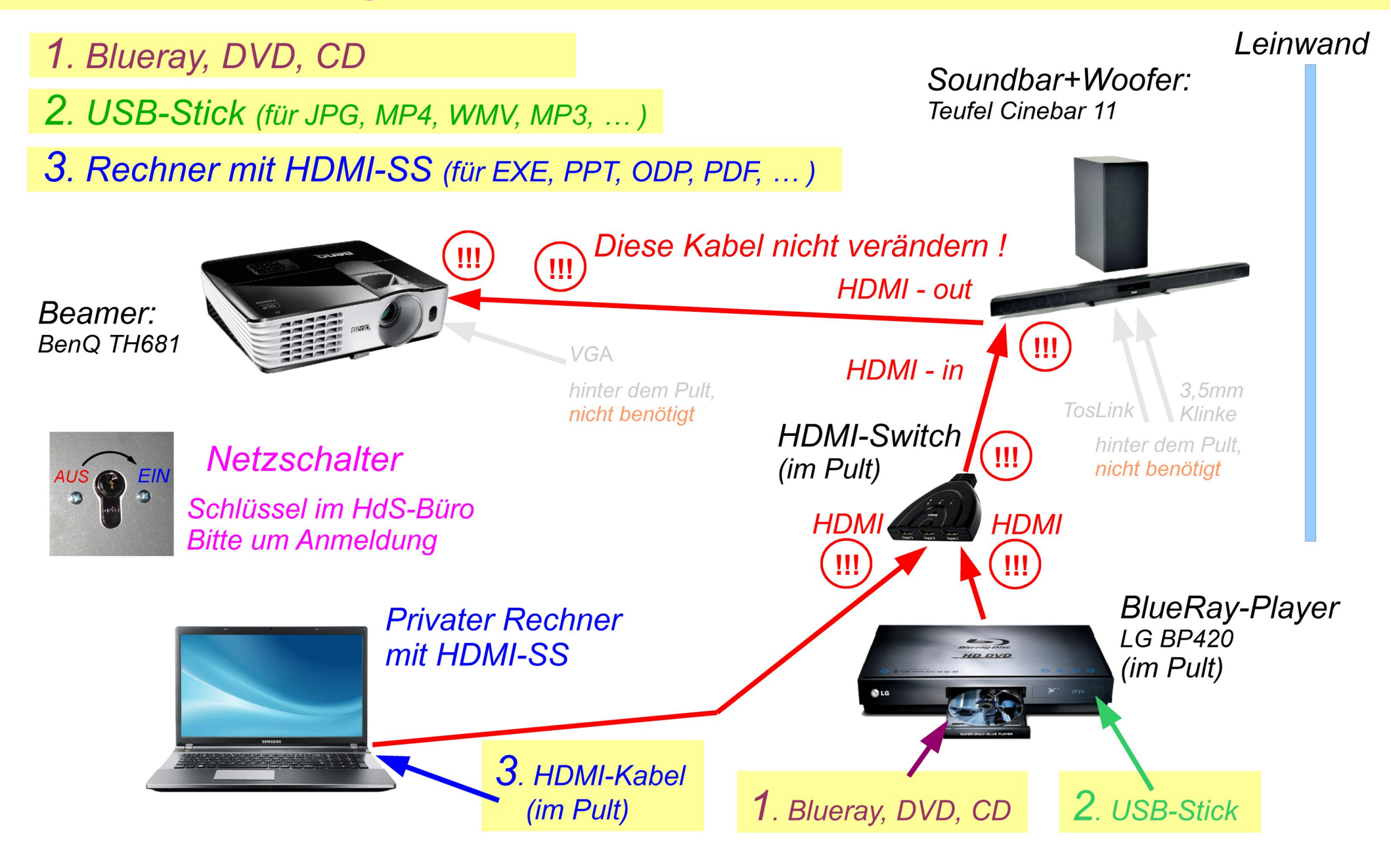

# *HdS - Beamer 04. 12. 2016*

#### *Möglichkeiten für eine Präsentation:*

*Die Standard-Möglichkeiten für eine Präsentation sollten nach kurzer Einweisung für jeden nutzbar sein und weitgehend alle Anforderungen abdecken.*

- *Hauptschalter links vom Pult einschalten, Schlüssel nach rechts bis Raste spürbar. Kontrolle durch Glimmlampe. Schlüssel im HdS-Büro, bitte vorher anmelden.*
- *Beamer per Benq-Fernbedienung einschalten.*
- *Lautsprecher per Teufel-Fernbedienung einschalten, auch wenn kein Ton benötigt wird. Quelle muss auf HDMI stehen (Soundbar-Display steht auf dem Kopf), nicht verstellen. Muting muss ausgeschaltet sein, nicht verstellen. Die gewünschte Lautstärke mit der Teufel-Fernbedienung einstellen.*
- *Blueray-Player per LG-Fernbedienung einschalten (bei CD, DVD, BD, USB).*
- *Bzw. eigenen Rechner an das im Pult liegende HDMI-Kabel anschließen.*

*Die Disc mit der Präsentation einlegen bzw. den USB-Stick anstecken. Die Bedienung erfolgt mit der LG-Fernbedienung (Blueray-Player). Wer mit dem Gerät nicht vertraut ist … die Bedienungsanleitung liegt im Pult. Bei einer Präsentation vom eigenen Rechner erfolgt die Bedienung über diesen. Nach der Präsentation alle Geräte per Fernbedienung ausschalten. Erst nachdem der Beamer sich komplett ausgeschaltet hat (Lüftergeräusch) ….*

 *…. den Hauptschalter ausschalten, Schlüssel nach links bis Raste spürbar, Kontrolle durch Glimmlampe.*

*Die Kabel hinter dem Pult werden nicht benötigt. Bitte keine Kabel umstecken !!!*

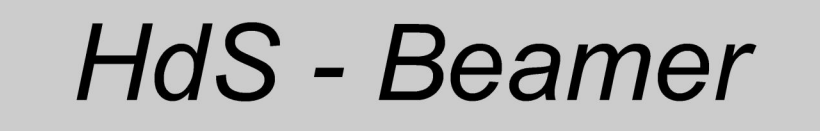

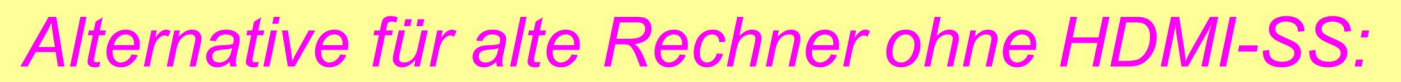

!!!!!! Nur nach Einweisung

Soundbar+Woofer: • Alter Rechner ohne HDMI-SS (nur VGA) **Teufel Cinebar 11** • Ton über 3,5mm Klinke (analog) oder Leinwand • Ton über TosLink (digital) Beamer: BenQ TH681 HDMI - out  $HDMI - in$ **HDMI-Switch Netzschalter HDMI** Schlüssel im HdS-Büro **Blue-Ray-Player LG BP420 Bitte um Anmeldung HDMI** CD. DVD. LISB-**VGA** BlueRay Stick **Alter Rechner** ohne HDMI-SS 3,5mm Klinke (analog) Alle Kabel hängen hinter dem Pult. Rechner auf das Pult stellen (Kurze Kabel) **TosLink (digital)** nur wenn Ton benötigt Bitte nichts umstecken !!!

## *HdS - Beamer 04. 12. 2016*

#### *Alternative für alte Rechner ohne HDMI-SS (nur VGA):*

*!!!!!! Nur nach Einweisung !!!!!!*

#### *Unterschiede zur Standard-Präsentation über HDMI:*

*Wenn jemand eine Vorführung mit einem sehr alten Rechner ohne HDMI-SS machen will gibt es folgende Möglichkeit, aber nur nach entsprechender Einweisung:*

● *Den Rechner auf das Pult stellen und per VGA-Kabel an den Beamer anschließen. Das VGA-Kabel hängt hinter dem Pult. (Kabel sind teilweise kurz)*

*Wenn kein Ton benötigt wird ist keine weitere Verkabelung erforderlich, die Teufel-Lautsprecher können ausgeschaltet bleiben !!!*

*Wenn Ton gewünscht wird gibt es 2 Möglichkeiten:*

- *Anschluss über 3,5 mm Klinkenkabel (analog)*
- *Anschluss über optisches TosLink Kabel (digital)*

*Beide Kabel hängen hinter dem Pult, die Lautsprecher müssen per Teufel-Fernbedienung auf die entsprechende Quelle umgeschaltet werden.*

*Bitte nach der Präsentation wieder alles auf Standard zurücksetzen. Die Lautsprecher-Quelle auf HDMI stellen. Alle Kabel wieder hinter das Pult hängen.*